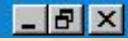

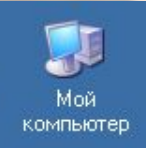

# OKHa Windows

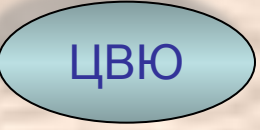

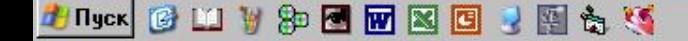

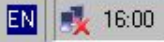

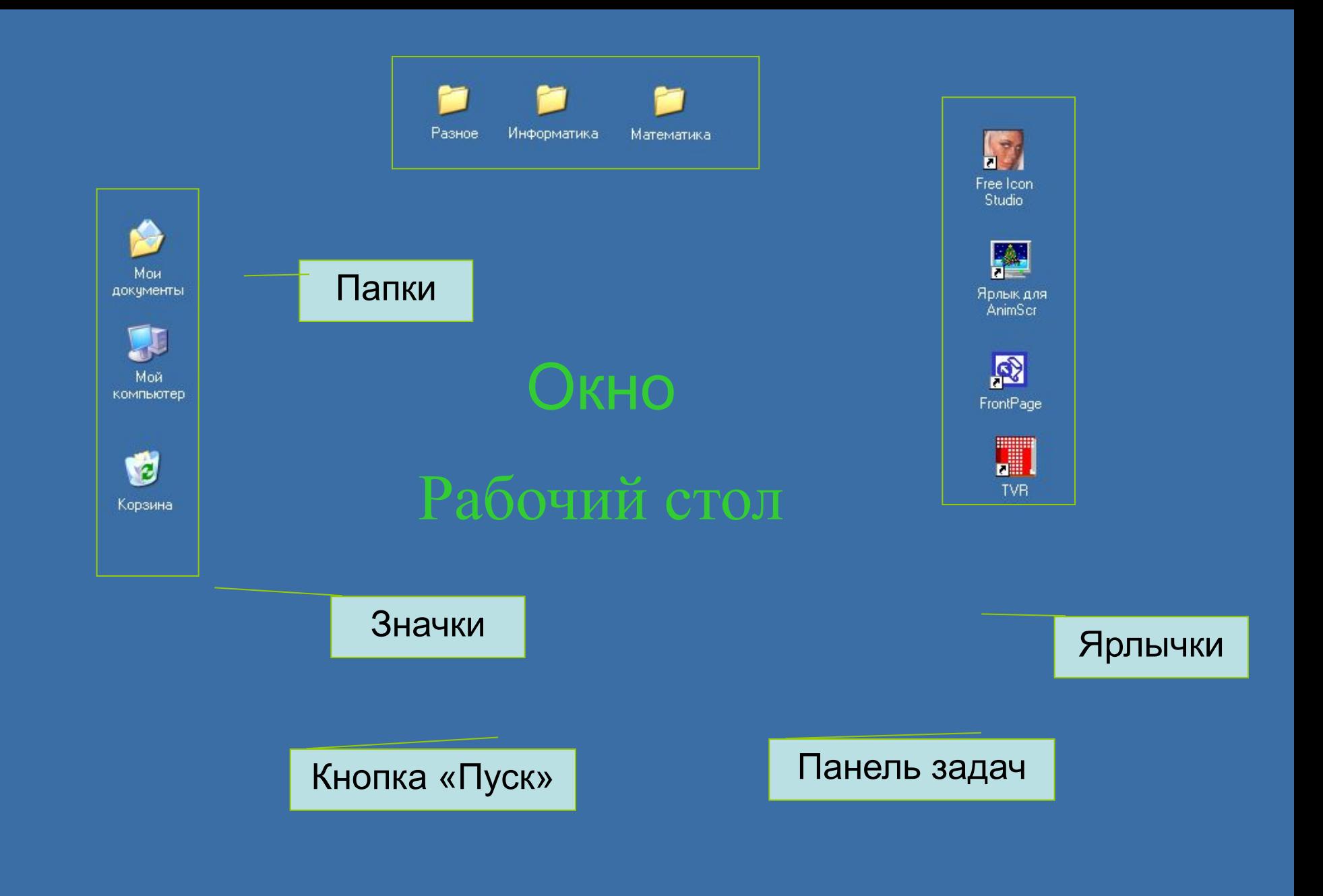

**Hinsex of Life & Book of Book of All the Control Book of All the Control Book of** 

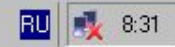

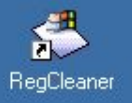

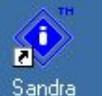

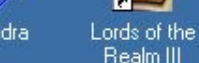

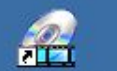

PowerDVD

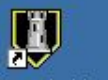

Stronghold

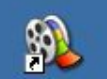

Movie Maker Stronghold Crusader

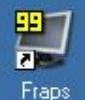

**FEBR** 

 $\blacktriangleright$ 

毋

Ø

 $\Box$ 

ത

圈

**H** Пуск

**Home Edition** 

Windows XP

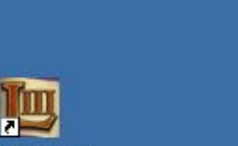

А4Тесһ Устранить ō œ Bohemia

1503 New World

m

ō Call Of Duty - United Offence F

 $\blacksquare$ 

庙

扁

M

 $\blacksquare$ 

 $\blacksquare$ 

E BA

▸ ⊠∣

 $\bullet$   $\bullet$ 

Развлечения

Служебные

Специальные возможности

▶ < Мастер работы со сканером или цифровой камерой

Windows Movie Maker

 $\blacktriangleright$   $\mathcal{F}$  3 Hakometro c Windows XP

Мастер совместимости программ

Связь

Paint

WordPad

**• В Адресная книга** 

Калькулятор

• ем Командная строка

Блокнот

- m CD Mate
- ò ChessBase
- œ CuberLink PowerDVD
- ō FAST Defrag Professional
- ò Fraps
- 画 **Hitman Contracts**
- **Impressions Games** ā
- K-Lite Codec Pack 面
- Knights of the Old Republic 庙
- ō Microsoft Web Publishing
- ò PROMT Family
- m PY Software
- m QuickTime
	- True Crime Streets OF LA
	- Unreal Tournament 2004
- à
- 
- 
- m
- 
- 
- ò
	- VirtualDrive
	-
- 
- Стандартные
- œ
	-
	- Средства Microsoft Office
	-
	-
- 嶹
- -
- 

×

纗

坚 à

### Проводник

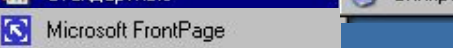

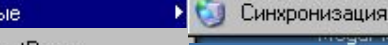

## Как найти редактор Блокнот?

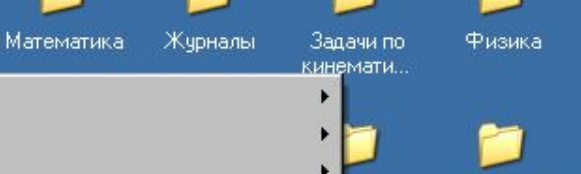

зное

tRecon

 $eb -$ 

эничка

азская кола

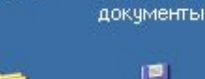

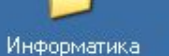

R

FrontPage

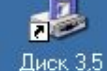

Школьные

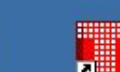

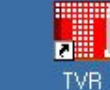

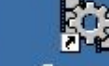

Ярлык для VirtualDub

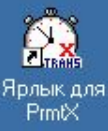

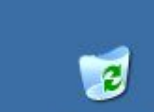

Mous

Корзина

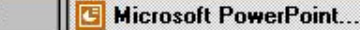

Учебник Intel

Краткий словарь рус..

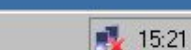

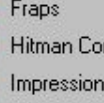

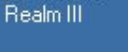

Мои

документы

Мой

компьютер

 $M$ 

Mathcad

Справка и поддержка

Завершение сеанса ЦВЮ...

Выключить компьютер...

இற

BWNB

Программы

Документы

Настройка

Выполнить...

Найти

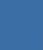

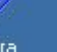

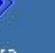

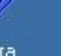

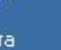

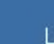

### Окно редактора «Блокнот»

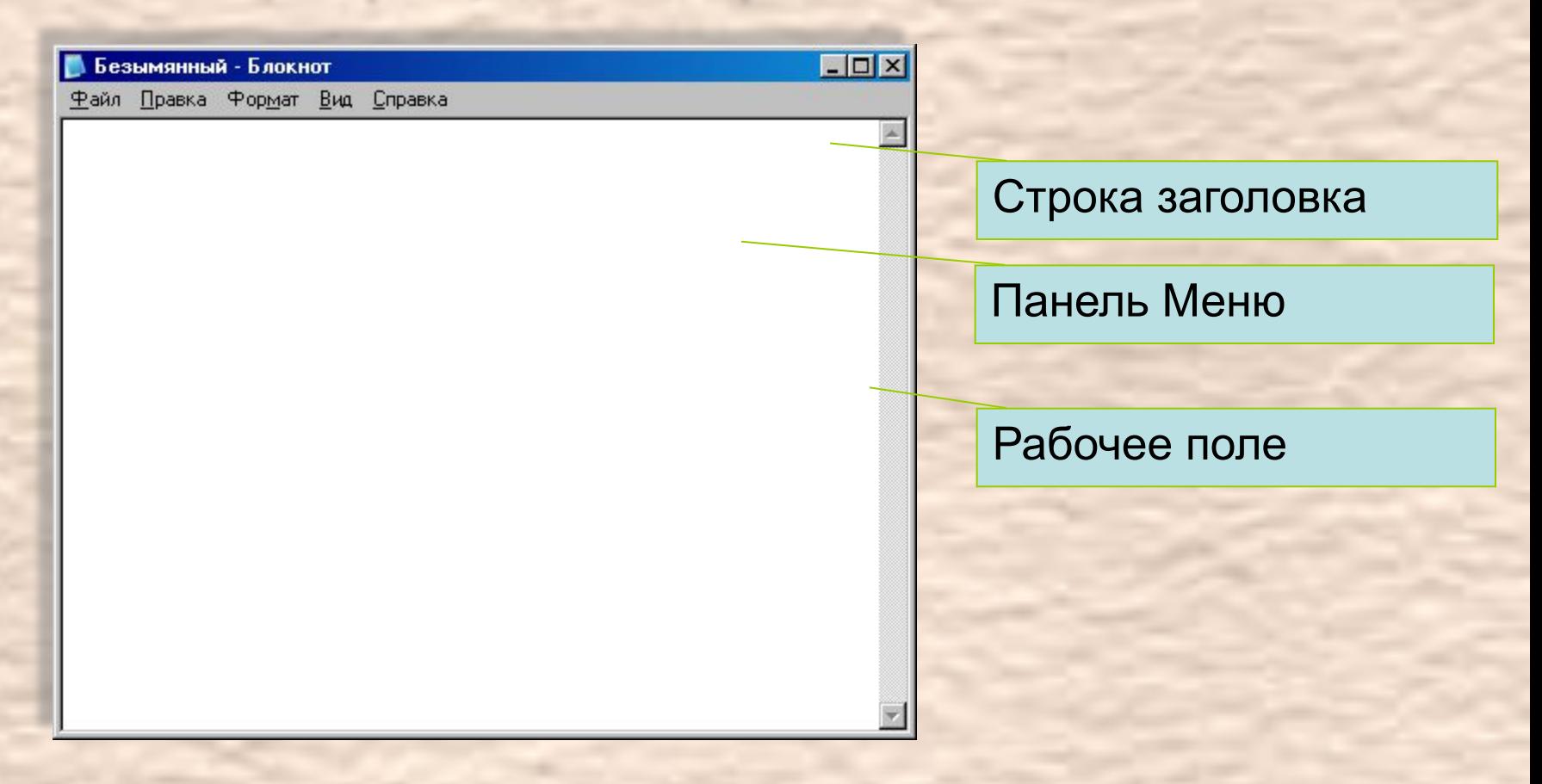

*Текстовый редактор Блокнот используется для создания и редактирования текстовых файлов простого формата*

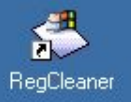

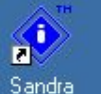

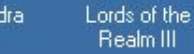

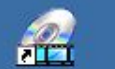

PowerDVD

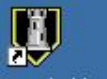

Stronghold

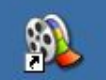

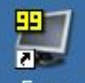

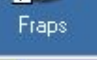

**FEBR** 

 $\blacktriangleright$ 

毋

Ø

 $\sqrt{2}$ 

ത

圈

**H** Пуск

**Home Edition** 

Windows XP

Мои

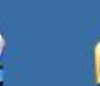

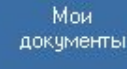

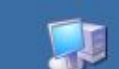

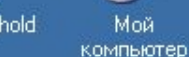

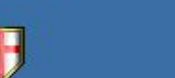

m

ō

ò

ō

m

ò

œ

ō

ò

画

ā

面

庙

ō

ò

m

m

ò

œ

à

m

嶹

1503 New World

Bohemia

CD Mate

Fraps

А4Тесһ Устранить

F

Stronghold Crusader

 $M$ 

Mathcad

Справка и поддержка

Завершение сеанса ЦВЮ...

Выключить компьютер...

இற

BWNB

Программы

Документы

Настройка

Выполнить...

Найти

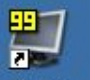

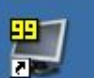

Movie Maker

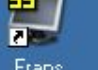

Как найти редактор Paint?

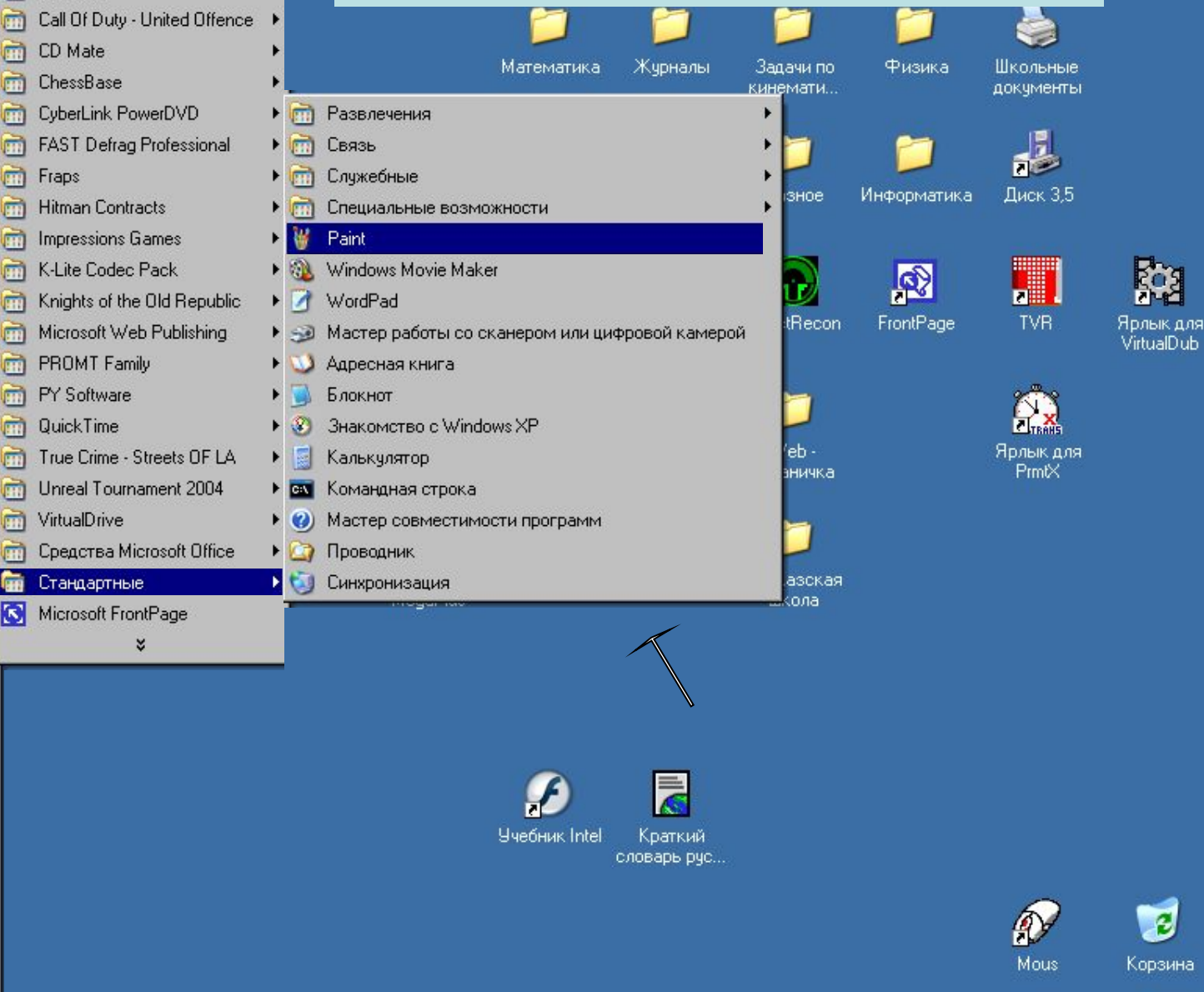

Paбora c PowerPoint

纗

坚 齿 **F** Microsoft PowerPoint...

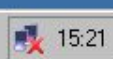

# *<u>»</u>* Окно редактора Paint

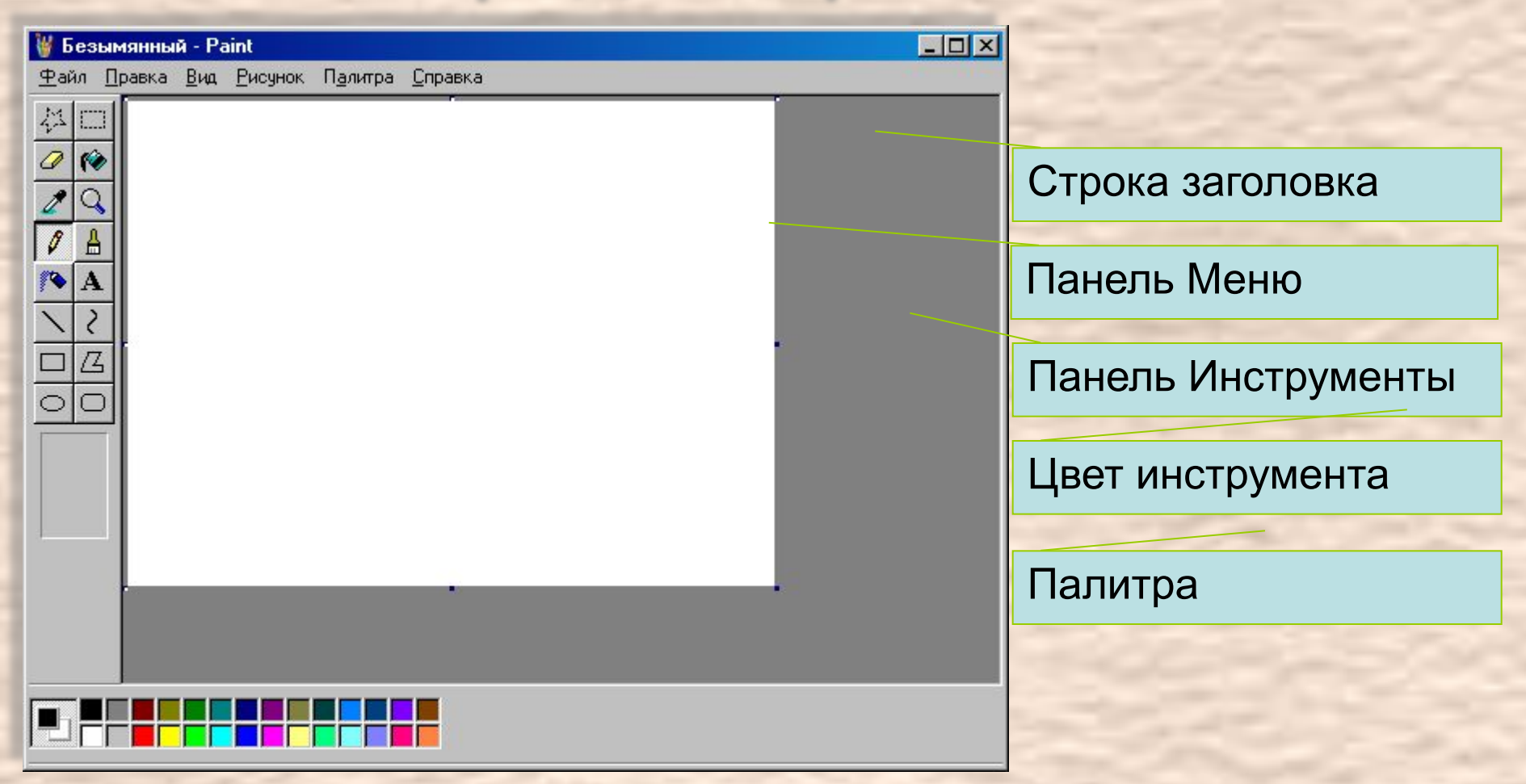

*Графический редактор Paint позволяет создавать, просматривать и редактировать рисунки и отсканированные фотографии.*

### Окно редактора Word W

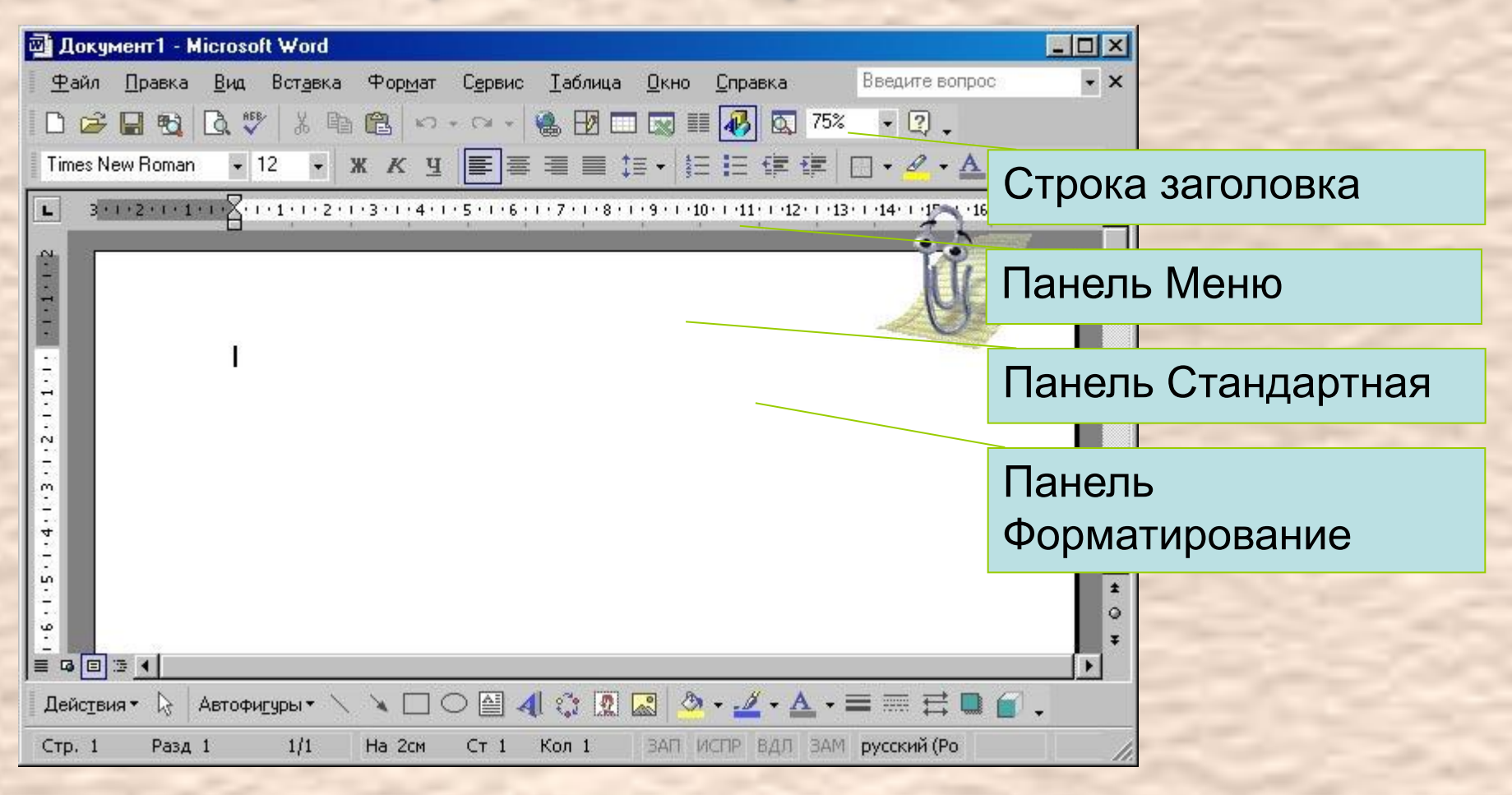

*Текстовый редактор Word используется для создания, редактирования и форматирования текстовых файлов*

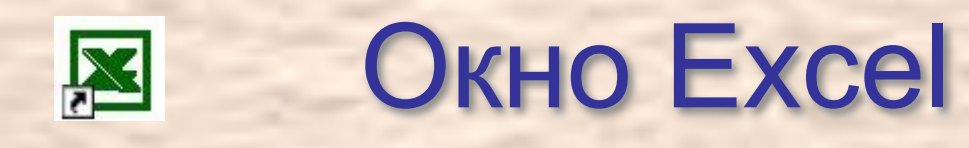

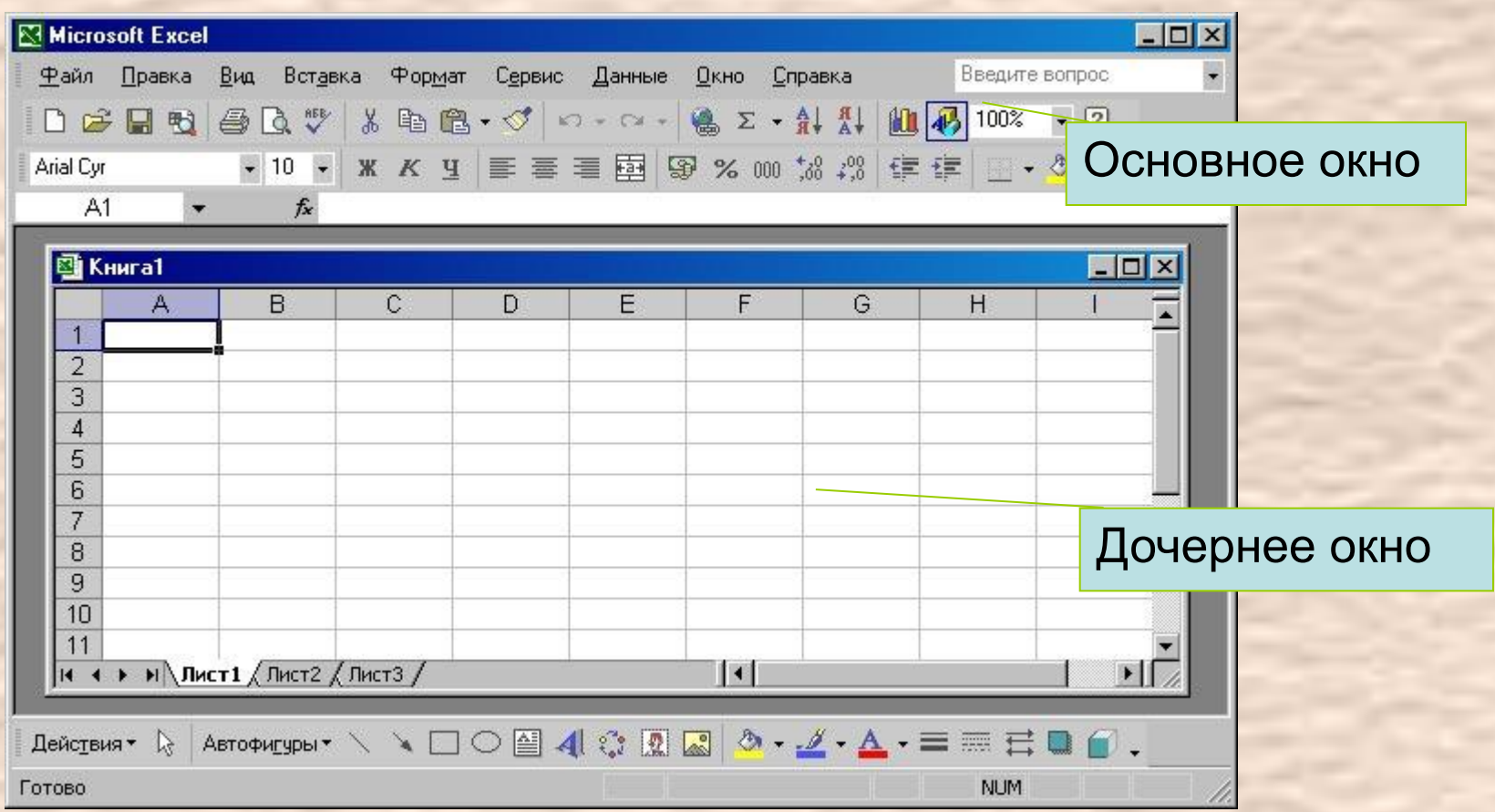

*Окно электронных таблиц Excel состоит из основного и дочернего*

Диалоговое окно

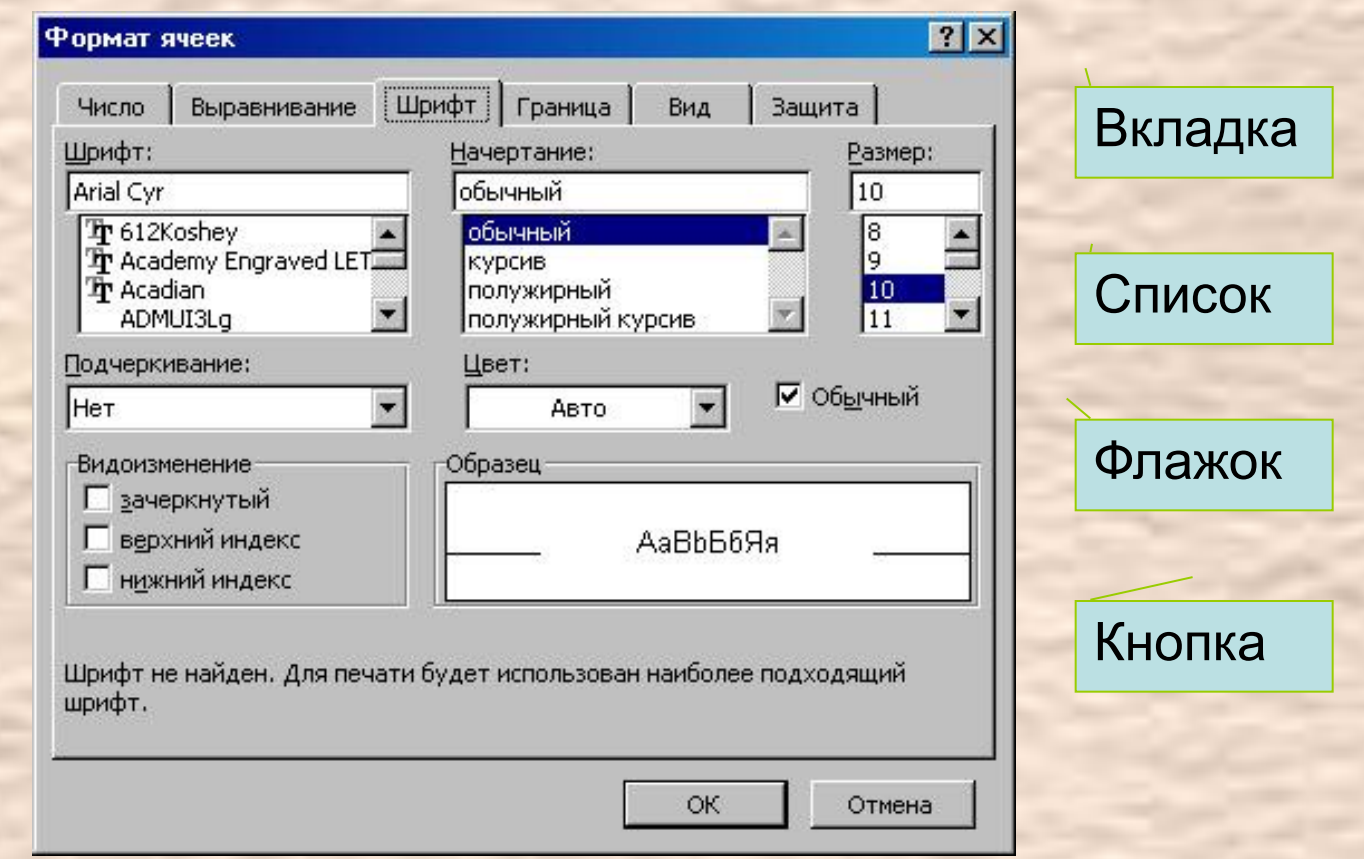

*Для задания параметров используются диалоговые окна*